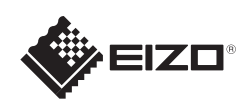

# FlexScan EV2316W/EV2336W/EV2416W/EV2436W

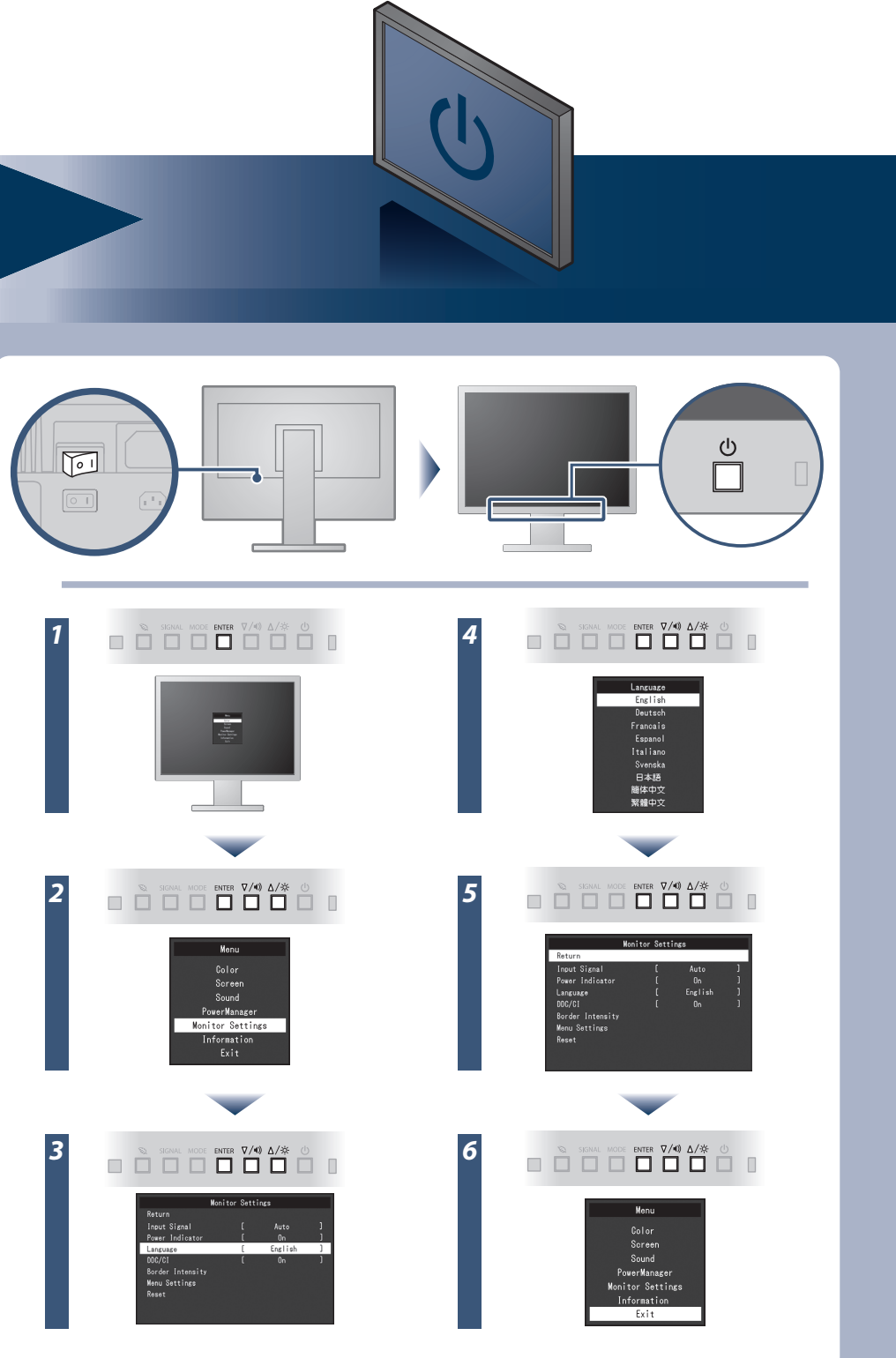

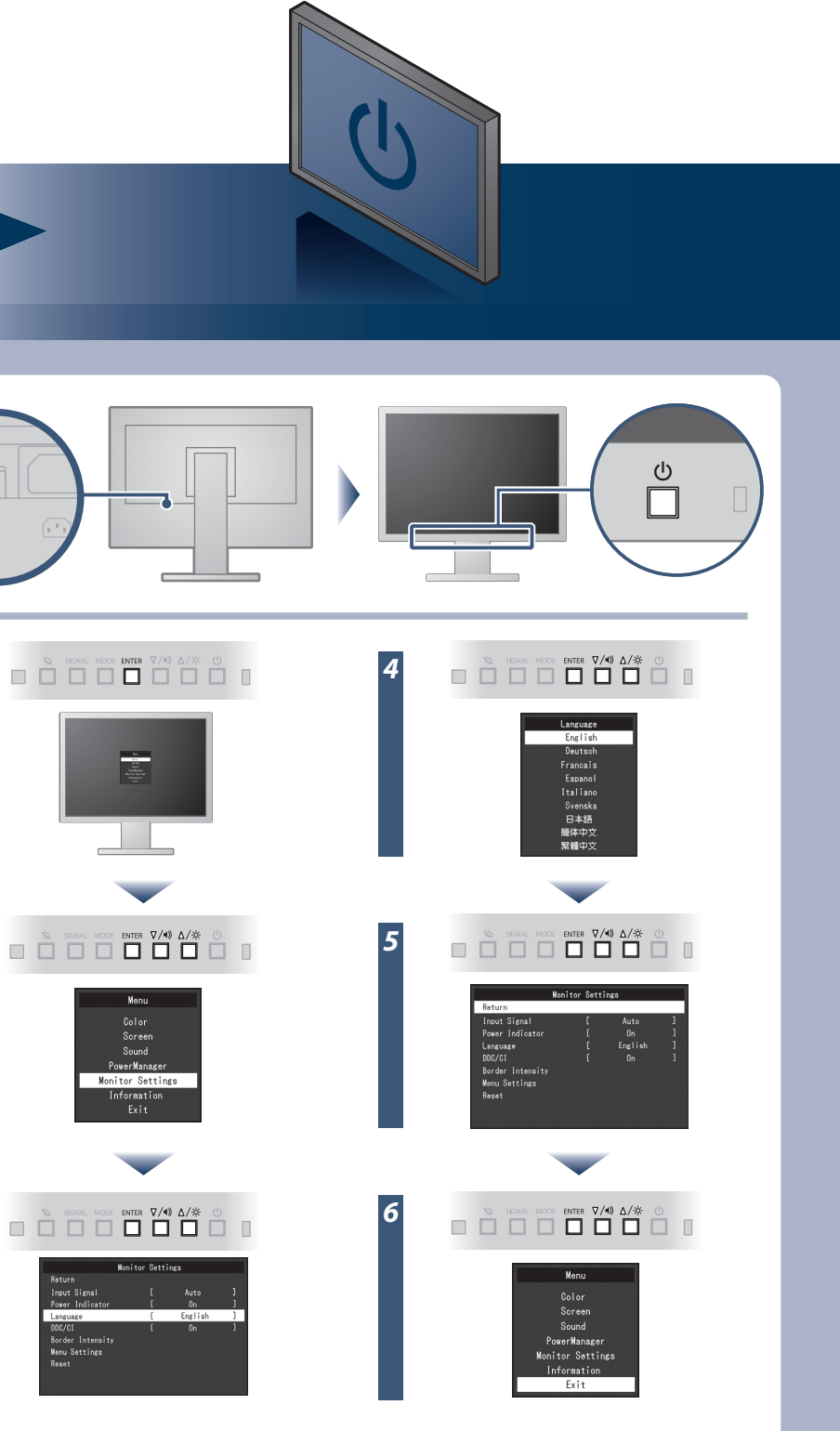

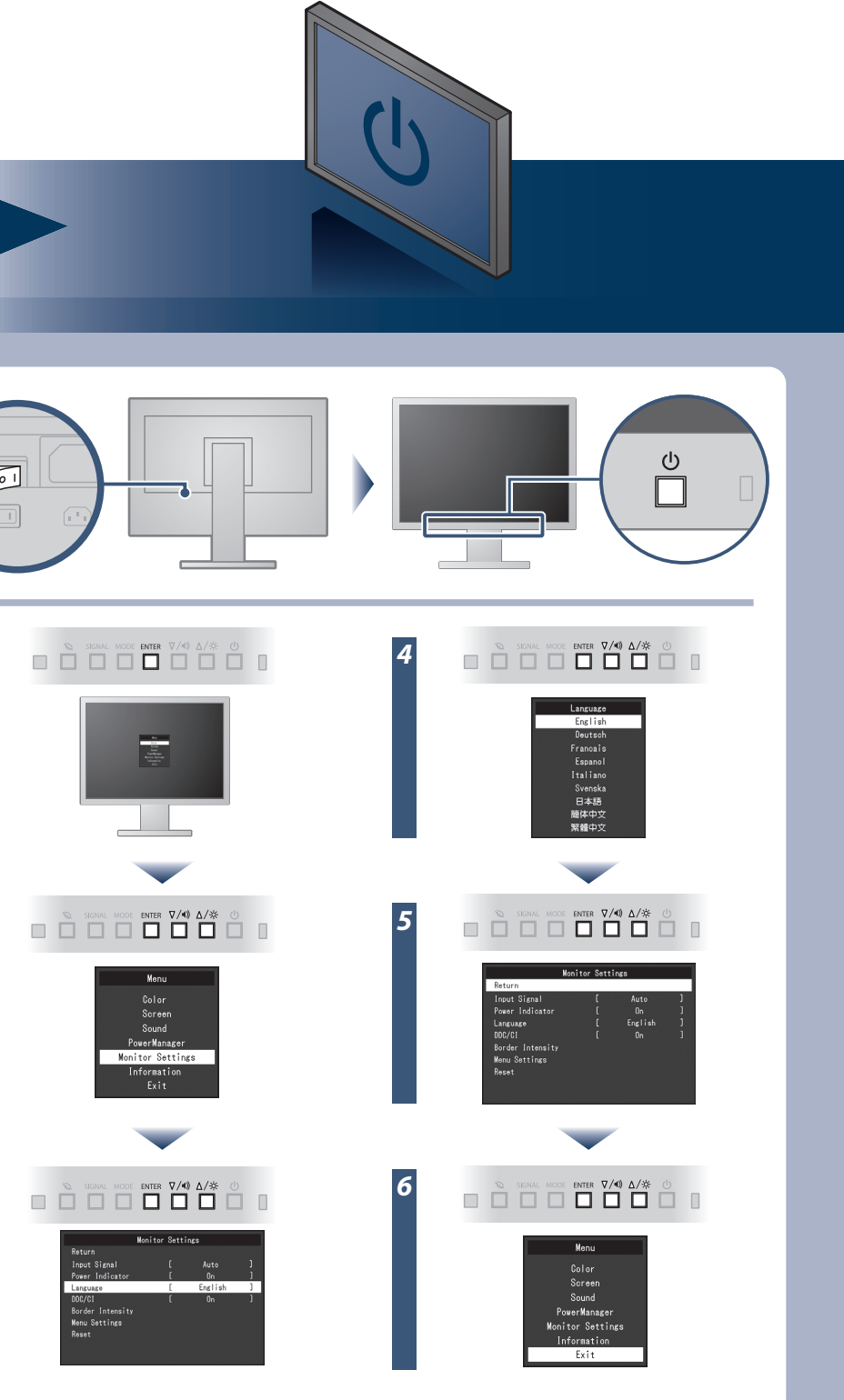

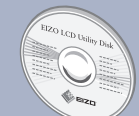

Napájecí kabel

**FD-C39** Digitální signálový kabel (DVI)

> $\begin{pmatrix} 1 & 0 \\ 0 & 0 \\ 0 & 0 \end{pmatrix}$ Základna podstavce

**PP200** Digitální signálový kabel (DisplayPort)

N.

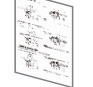

William

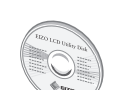

PRECAUTIONS

(BEZPEČNOSTNÍ POKYNY)

**CONTROLL** 

D,

EIZO LCD Utility Disk

Setup Guide (Instalační příručka)

EIZO LCD Utility Disk obsahující podrobné informace.

### **Důležité upozornění**

Barevný monitor LCD **Instalační příručka EV2316W/EV2336W 1920×1080** Grafická karta by měla být v souladu se standardy VESA a CEA-861. Monitor **EV2416W/EV2436W 1920×1200**

Prostudujte si pečlivě BEZPEČNOSTNÍ UPOZORNĚNÍ, tuto instalační příručku a uživatelskou příručku uloženou na disku CD-ROM a seznamte se s bezpečným a účinným způsobem použití.

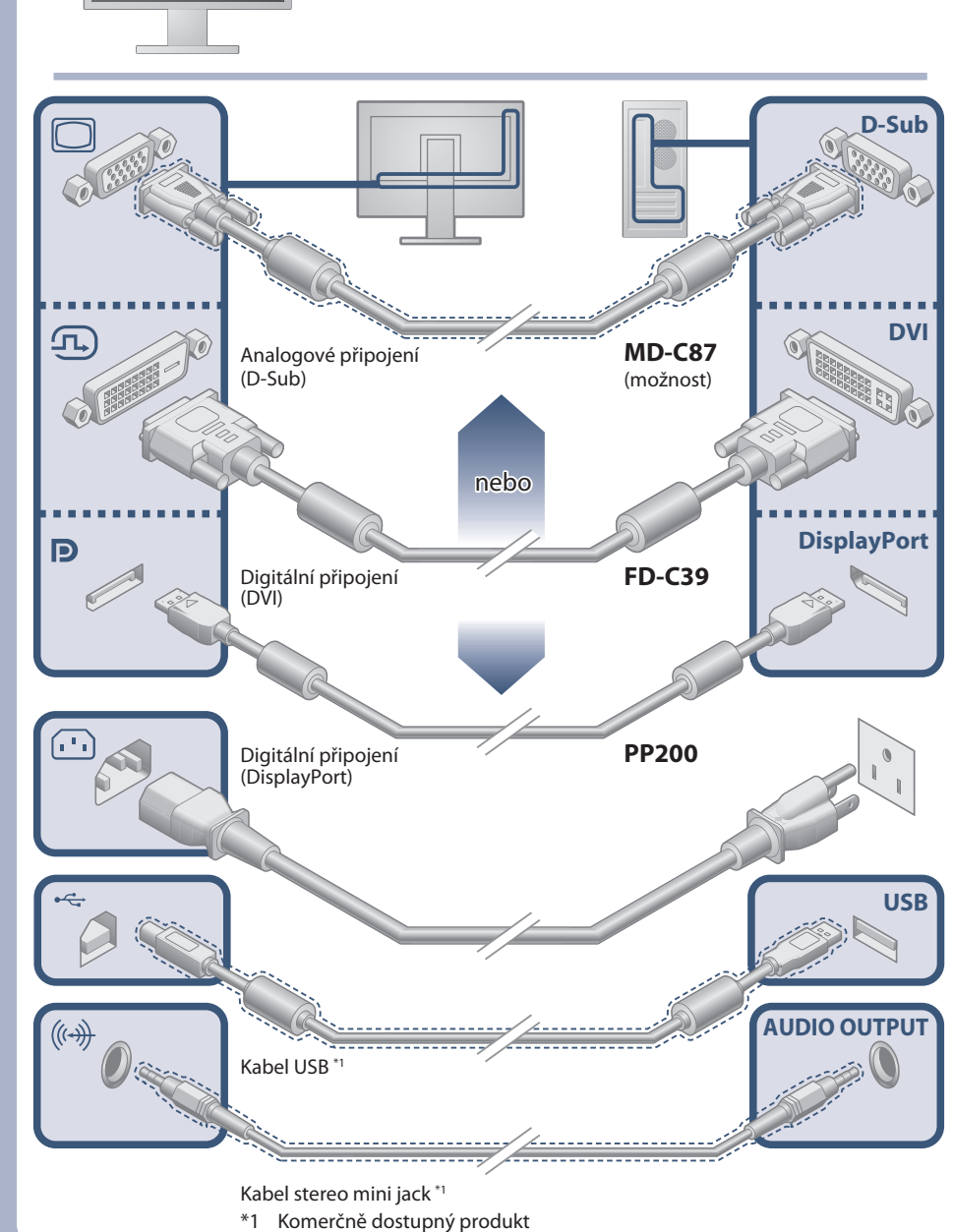

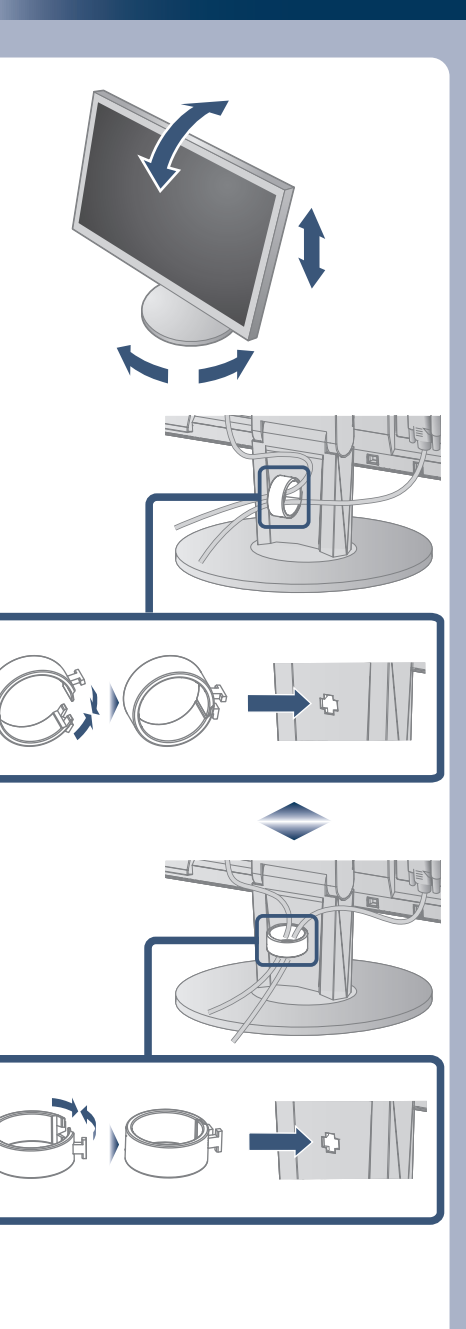

Attaching the stand base (Připojování základny podstavce)

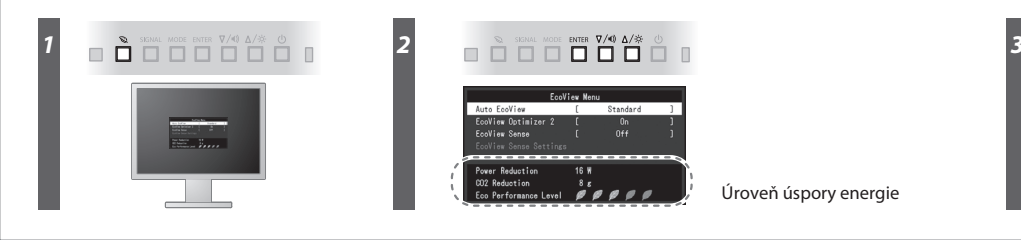

Úroveň úspory energie

Hinweis zur Ergonomie :<br>Dieser Monitor erfüllt die Anforderungen an die Ergonomie nach EK1-ITB2000 mit dem Videosignal,<br>Dieser Monitor erfüllt die Anforderungen an die Ergonomie nach EK1-ITB2000 mit dem Videosignal,<br>1920 ×

"Maschinenlärminformations-Verordnung 3. GPSGV:<br>Der höchste Schalldruckpegel beträgt 70 dB(A) oder weniger gemäss EN ISO 7779"

[Begrenzung des maximalen Schalldruckpegels am Ohr] Bildschirmgeräte: Größte Ausgangsspannung 150 mV

### **Auto EcoView**

Monitor automaticky upravuje jas obrazovky podle úrovně bílé vstupního signálu. Použitím této funkce lze dosáhnout nižší spotřeby při zachování úrovně jasu dané vstupním signálem.

### **EcoView Optimizer 2**

Čidlo na přední straně monitoru zjišťuje pohyb osob. Pokud se osoba přesune od monitoru, monitor automaticky přejde do úsporného režimu a na monitoru se nezobrazuje žádný obraz. Tato funkce tak zajišťuje nižší spotřebu monitoru. Citlivost a dobu, po jejímž uplynutí dojde k aktivaci úsporného režimu, lze nastavit podle provozního prostředí monitoru a pohybu uživatele.

### **EcoView Sense**

## **Žádný obraz**

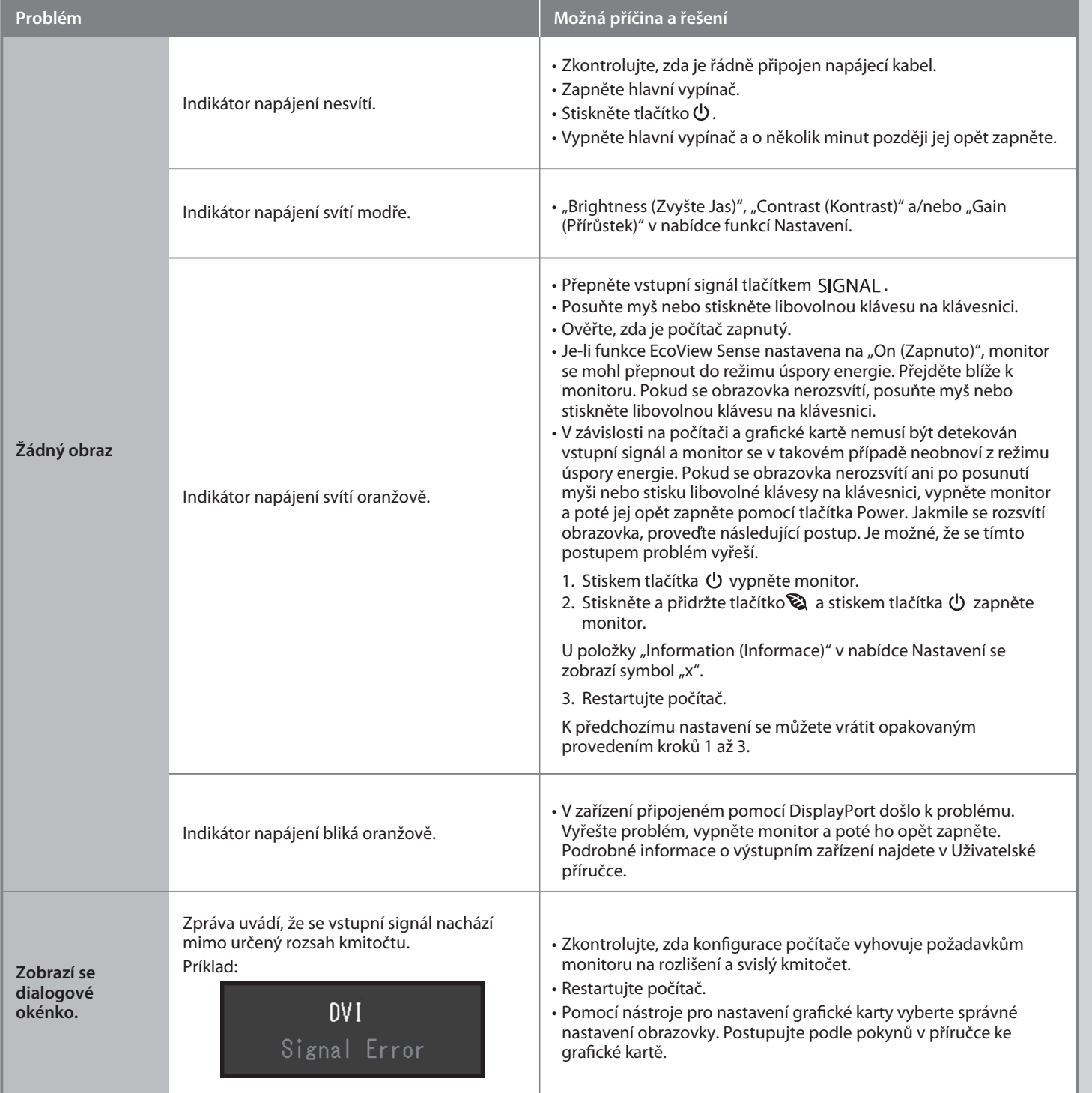

Automaticky upravuje jas obrazovky dle jasu okolního prostředí.

Pokud se na monitoru neobjeví obraz ani poté, co jste se problém pokusili odstranit podle doporučených pokynů, kontaktujte místního zástupce značky EIZO.

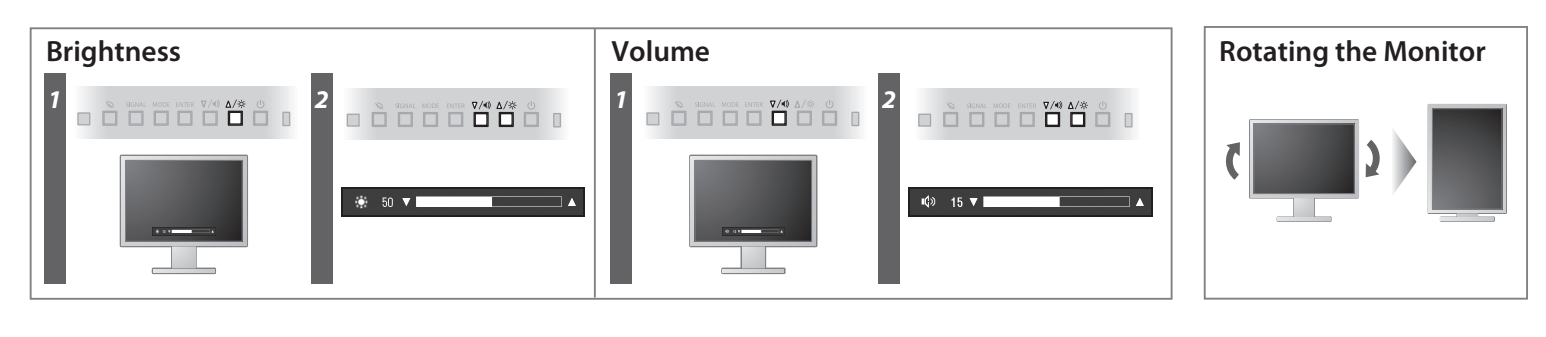

**Hinweise zur Auswahl des richtigen Schwenkarms für Ihren Monitor**<br>Dieser Monitor ist für Bildschirmarbeitsplätze vorgesehen. Wenn nicht der zum Standardzubehör<br>gehörigeSchwenkarm verwendet wird, muss statt dessen ein geei

- 
- Der Standfüß muß den nachfolgenden Anforderungen entsprechen:<br>
Standfüß muß eine ausreichende mechanische Stabilität zur Aufnahme des Gewichtes vom<br>
Bildschirmgerät und des spezifizierten Zubehörs besitzen. Das Gewicht de
- 
- 
- 
- 
- 
- e) Der Standfuß muß die Möglichkeit zur Drehung des Bildschirmgerätes besitzen (max. ±180°). Der<br>maximale Kraftaufwand dafür muß weniger als 100 N betragen.<br>f) Der Standfuß muß in der Stellung verharren, in die er manuell

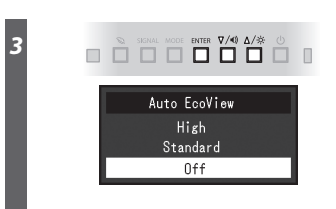